Use the table below to identify each example and its use:

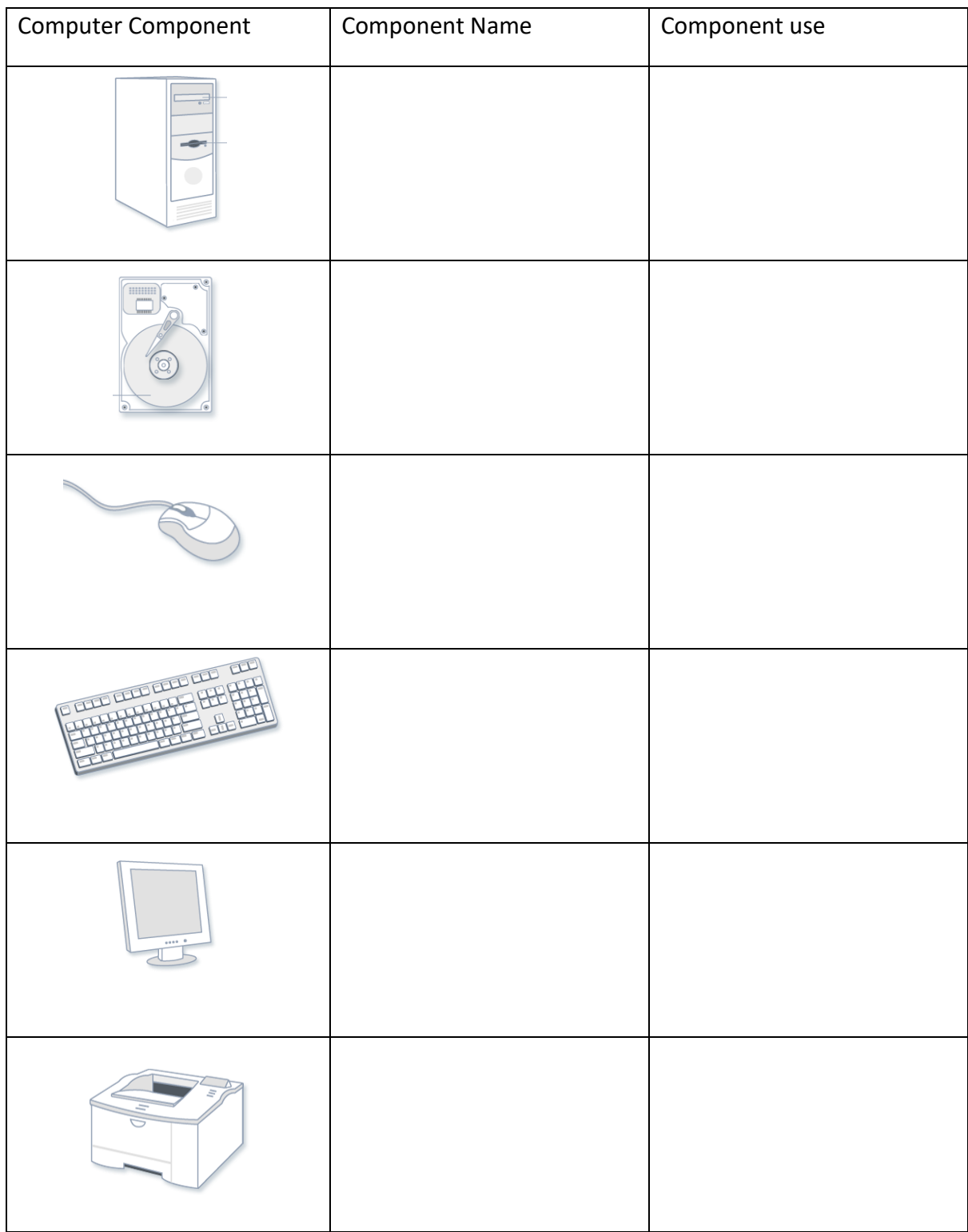

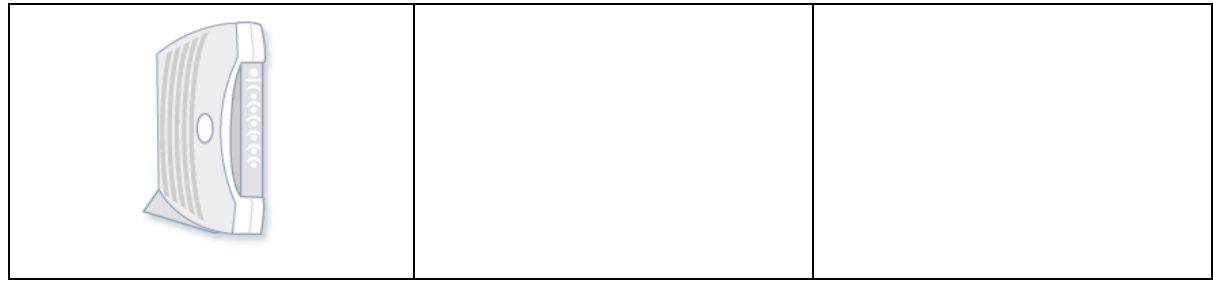